16<sup>th</sup> Edition

Understanding Computers

Today and Tomorrow

Comprehensive

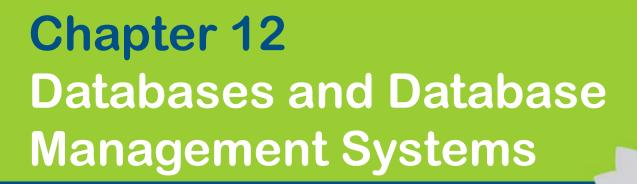

Deborah Morley Charles S. Parker

© 2017 Cengage Learning. All Rights Reserved. May not be copied, scanned, or duplicated, in whole extin part/except for use as permitted in a license distributed with a certain product or service or otherwise on a password-protected website for classroom use

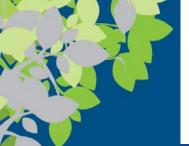

#### What Is a Database?

- A database is a collection of related data stored in a manner that enables information to be retrieved as needed
- A database management system (DBMS) is the software used to create, maintain, and access databases
  - Data Dictionary describes data
  - Data Definition Language (DDL) defines data structure
  - Data Manipulation Language (DML) manipulates data

**Textbook** => Database Engine is the part of the program that actually stores and retrieves data

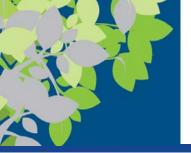

# Advantages and Disadvantages of the DBMS Approach

- Advantages
  - Low level of redundancy
    - data is normalized into separate tables
    - Faster response time
    - Lower storage requirements
    - Easier to secure
    - Increased data accuracy
- Disadvantages
  - Increased vulnerability
  - Security and backup procedures extremely important

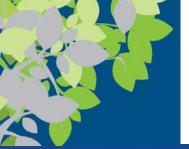

# DBMS Advantages – No Redundancy

#### **File Management Systems**

 File management systems cannot retrieve data from more than one table at a time, requiring redundancy

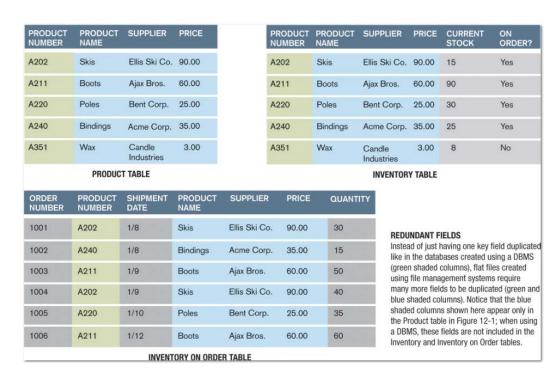

Example of file management system tables.

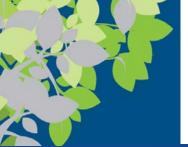

# Individuals Involved with a Database Management System

- Database designers design the database
- Database developers create the database and get it ready for data entry
- Database programmers write the programs needed to access the database or tie the database to other programs
- Database administrators are responsible for managing the databases within an organization
- Users are individuals who enter data, update data, and retrieve information from the database

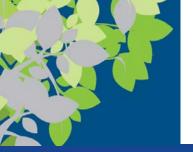

#### **Database Models**

- Relational databases are the most common today
  - => Relational Database Management System (RDBMS)
  - => or DBMS
- Hierarchical databases Rare
  - Organizes data in a tree structure
  - Typically a one-to-many relationship between data entities
- Network databases Rare
  - Allow both one-to-many and many-to-many relationships between data elements
- Object-Oriented databases
  - Next slide

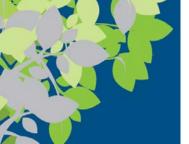

# The Object-Oriented Database Model

- Object-oriented database management system
   (OODBMS) is a database system in which multiple types
   of data are stored as objects along with their related
   code
  - Can contain virtually any type of data (video clip, text with music, etc.) along with the methods to be used with that data (encapsulation)
  - Objects can be retrieved using queries (object query language or OQL)
  - Objects can be reused in other applications to create new applications quickly
  - Note: RDBMS evolved to support this OO functionality

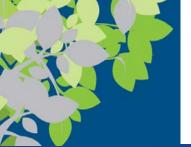

#### Relational Database Model (RDBMS)

- With a relational database management system (RDBMS), data is organized in tables related by common fields (Primary Key – Foreign Key)
- Designing a relational database
  - Identify the purpose of the database and the activities it will be used for
  - Determine the necessary fields and tables
  - Assign each field to a table
  - Reorganize as needed to minimize redundancy (normalization)
    - ZNF to 3NF
  - Finalize the structure (primary keys, field properties, etc.)

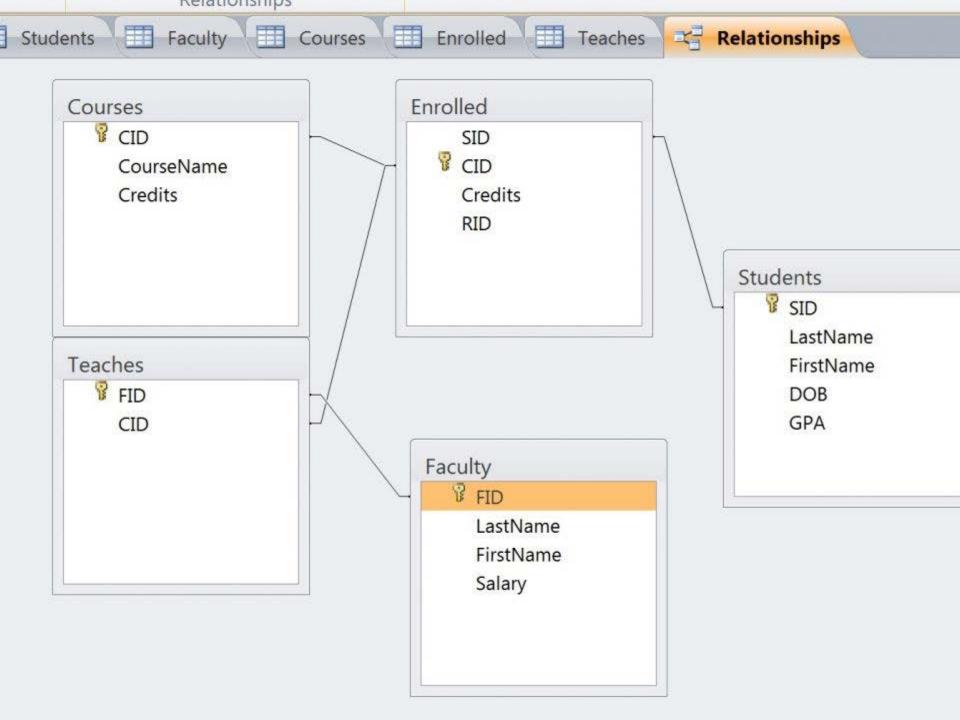

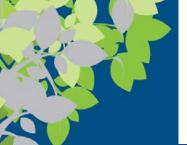

# Entities and Entity Relationships

- An entity is a person, object, or event of importance to the organization
  - Entities that the organization wants to store data about typically becomes a database table
  - Single entity presented as a row in the table
    - RDBMS is set theory so order irrelevant
- An attribute is a characteristic of an entity
  - Become fields represented as columns
    - RDBMS is set theory so order irrelevant
- A relationship is an association between two or more entities (i.e. across tables)

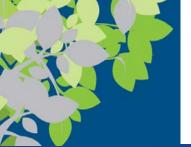

#### DBMS Tables (Data Structure)

#### **Tables (normalized data)**

- Collection of related records/entities
- Interrelated with other tables in the database through primary/foreign keysCol
- Data separated into separate tables in lossless decomposition (keys facilitate re-aggregation).
- Attributes/Fields (columns)
  - Single category of data (mathematical domain) to be stored in a database (name, telephone number, etc.)
- Entities/Records (rows)
  - Collection of related fields in a database (all the fields for one customer, for example)

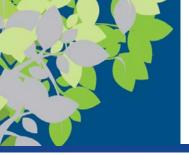

#### Primary Key

- A primary key is a field that uniquely identifies the records in a table
  - Used in a relational database to relate that table to other tables

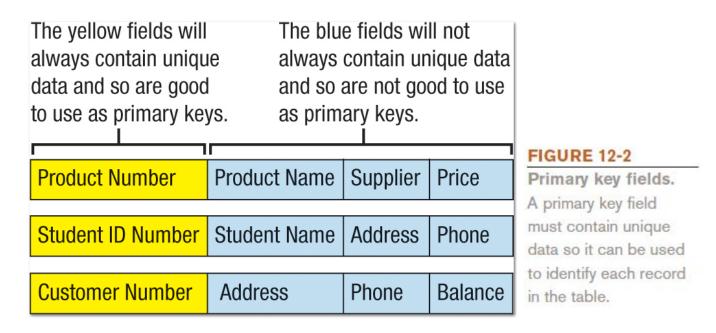

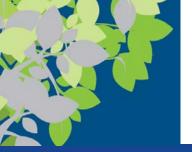

#### Relating Tables

- Once all tables have been created, they can be related to one another using their primary-foreign key pairs
  - Primary key in one table used to reconnect/extract related data from other tables as needed
  - The same primary key field must in both tables to be related (called foreign key in 2<sup>nd</sup> table)
  - Once tables are related, data from both tables can be displayed when viewing one of those tables, a report, or other object associated with one of the tables

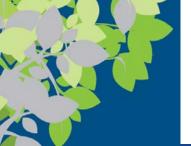

# Normalization, Primary & Foreign Keys

#### Primary keys become Foreign keys in related tables

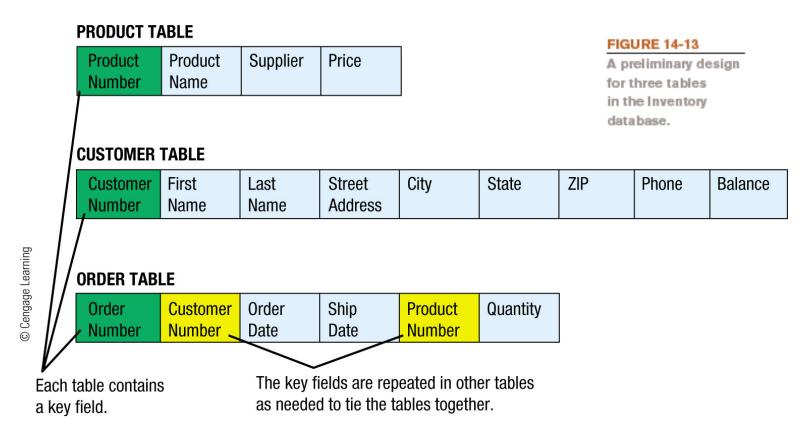

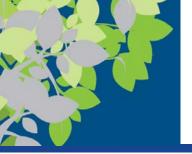

#### **Related Entities**

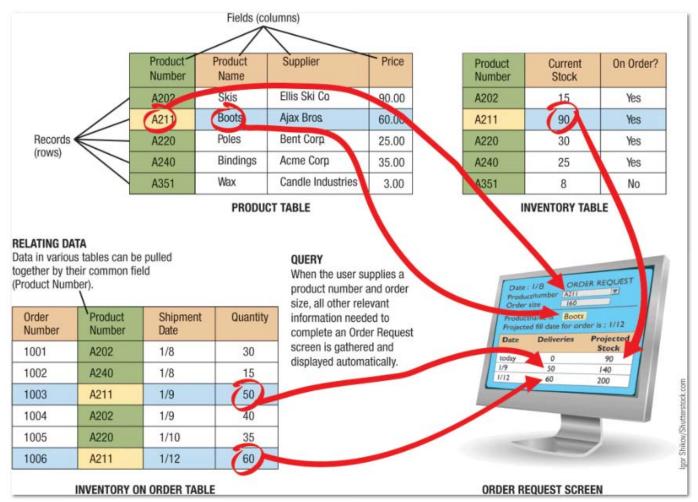

#### **FIGURE 12-1**

Using a relational database in an inventory system.

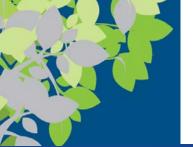

# **Entity Relationships - Cardinality**

- One to one (1:1) entity relationships
  - One entity is related to only one other entity of a particular type
  - Not a common type of relationship
    - Ex: employee and company car
- One to many (O:M) entity relationship
  - Most common type of relationship
  - One entity can be related to more than one other entity
    - Ex: Department has many employees
- Many to many (M:M) entity relationships
  - One entity can be related to more than one other entity, that are also related to multiple entities
    - Ex: Many employees working on many projects

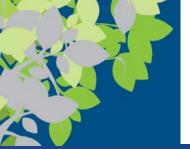

# Cardinality

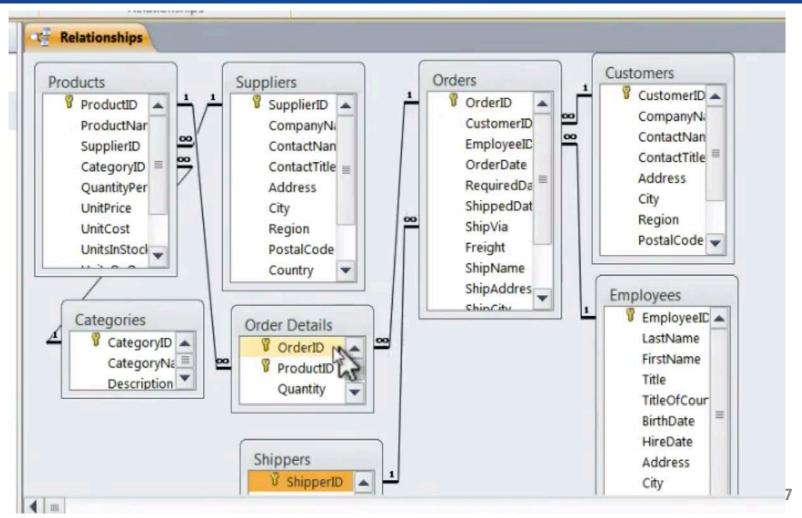

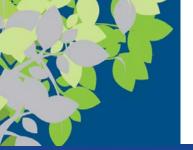

#### **Data Definition**

- Data definition is the process of describing the properties of data to be included in a database table
  - During data definition, each field is assigned:
    - Name (must be unique within the table)
    - Data type (such as Text, Number, Currency, Yes/No, etc.)
    - Description (optional description of the field)
    - Properties (field size, format of the field, allowable range, if field is required, initial value, etc.)
  - Finished specifications for a table become the table structure
  - Recorded in Data Definition Language (DDL)

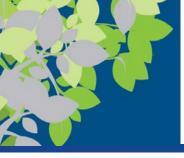

# Data Definition Example

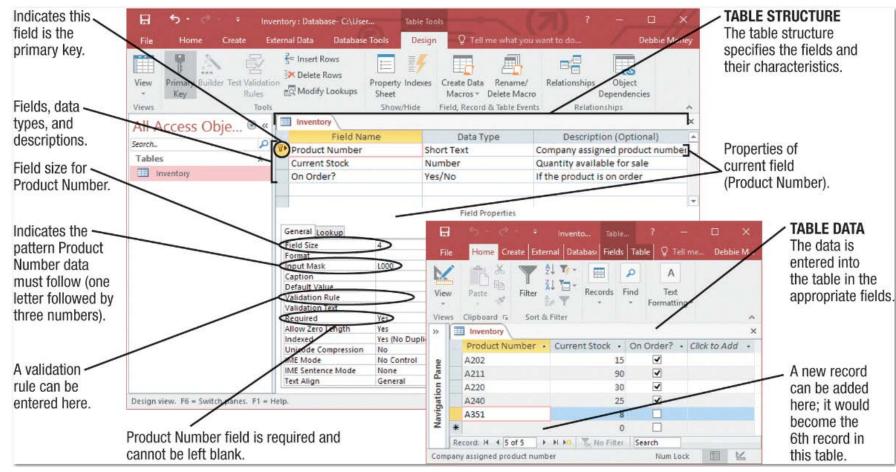

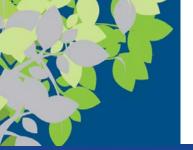

#### Data Dictionary

- The data dictionary contains all data definitions in a database
  - Table structures
  - Security information (passwords, etc.)
  - Relationships between the tables in the database
  - Basic information about each table (e.g., # of records)
    - Contains metadata, or information about the database tables
    - Does not contain any of the data in the tables
  - Ensures that data being entered into the database does not violate any of its assigned properties

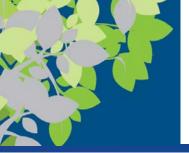

#### Tables, Queries, Forms, Reports

- External schema/view
- Tables contain the data
- Queries retrieve but also can insert and update
- Forms provide safe mechanism to add/update data
- Reports present retrieved information

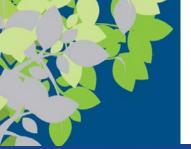

#### 3 Views/Schemas to DBMS

- 3 layers of abstraction supported by the DBMS (Known as schemas or views not in textbook)
- 1. Physical schema Physical storage & access (DB has a single physical schema)
- 2. Conceptual schema Designed by DBA => normalized data (DB has a single conceptual schema)
- 3. External schema Users perception & data access (many conceptual schemas for different users)

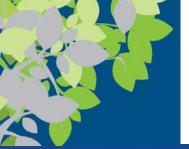

# Queries (External Schema)

- Retrieving Information from a Relational Database:
- A query is a request to see information from a database that matches specific criteria (data driven)
  - In Access, can create a query object that specifies what fields and records should be displayed
  - Or can write a query using structured query language (SQL)
  - Each time a query is run, the data currently meeting the specified conditions is displayed
  - Must be designed to extract information as efficiently as possible
  - Poorly written queries can impact the overall performance of the system
- Queries can also update and insert data in DBMS

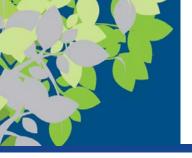

#### Example SQL

#### **Generic Format**

SELECT: Fields (columns) to be shown

FROM: Table

JOINED Tables/Criteria (generic pseudocode)

WHERE: Specify some criteria/condition

Ex: Joining Data from Products and Inventory tables

SELECT Products.ProductName, Products.Supplier, Products.Price, Inventory.CurrentStock

**FROM Products** 

**INNER JOIN Inventory** 

On Products.ProductNumber = Inventory.ProductNumber

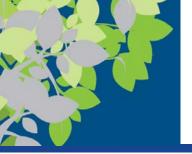

#### **Related Entities**

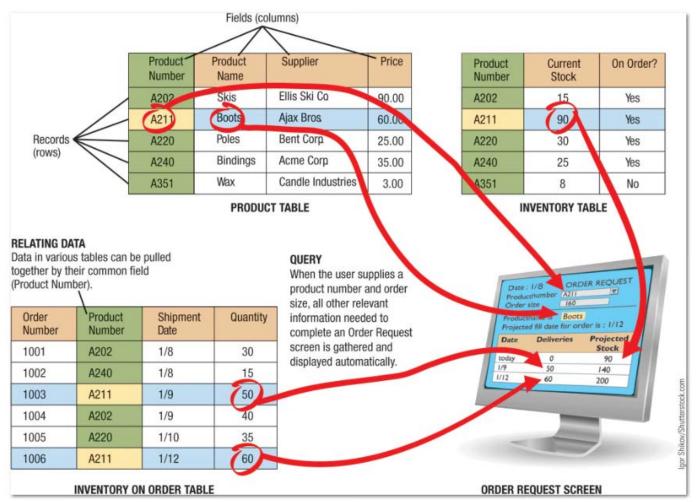

#### **FIGURE 12-1**

Using a relational database in an inventory system.

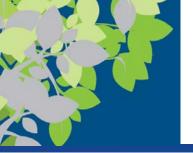

#### **Forms**

- Forms used to enter and edit data
- Used when data needs to be migrated into the tables
- New data can be added using the table's Datasheet view or via a form but => in truth, never allow direct entry
  - Datasheet view displays more than one record at a time
  - Forms
    - Must be created for a particular table
    - Must be opened to be used to view or edit data
    - Display one record at a time
  - In either case, the same data is being viewed or manipulated

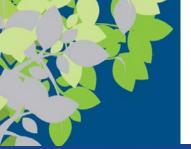

#### Reports

- Reports are a formatted way of looking at a database table or the results of a query
  - Can pull data from more than one table (if related)
  - Many programs have wizards or other tools to make it easy to create a report
  - In Access, reports are often created using the Report Wizard and then modified as needed using the report's Design view
  - Reports in Microsoft Access are saved as objects in the database file
  - When a report is opened, the current data is displayed in the specified format

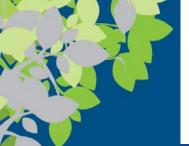

# Maintaining a Relational Database

- Common maintenance tasks:
  - Upgrading database software and installing patches as they become available
  - Repairing or restoring data that has become corrupt
  - Modifying the table structures to add new fields or change properties of fields as needed
  - Adding new indexes to speed up queries
  - Deleting obsolete data
  - Evaluating and improving security

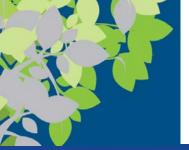

# DBMS Data Organization/Access

- Data organization arranges data for efficient retrieval
  - (based on data not computer addresses)
- Indexed organization
  - Uses an index to keep track of where data is stored in a database
- Direct organization
  - Uses hashing algorithms to specify the exact storage location
  - Algorithms should be designed to limit collisions
- Some systems use a combination of both indexed and direct organization

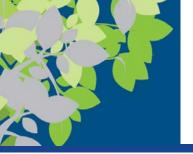

### Example of Direct Organization

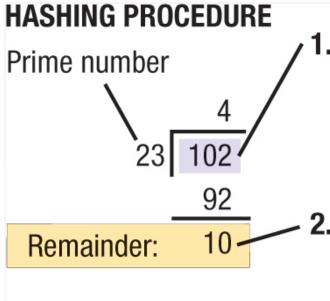

 The primary key value (in this case the Customer Number) is divided by a prime number.

The remainder indicates the location to be used for that record (in this case, 10).

#### FIGURE 12-8

Direct organization is frequently used for faster real-time processing.

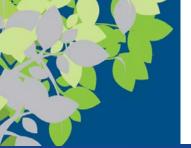

#### DBMS Advantages: Integrity & Validation

- Data integrity refers to the accuracy of data
  - Quality of data entered determines the quality of generated information
- Data validation refers to the process of ensuring that data entered into the database is valid
  - Ensures entered data matches the specified data type, format, and allowable value for each field
  - Can include record validation rules (checking the value of a field with the value of another field to ensure validity)
  - If data is invalid, an error message is usually displayed
  - Can be enforced on a per transaction basis so that the entire transaction will fail if one part is invalid
- Database locking prevents two individuals from changing the same data at the same time

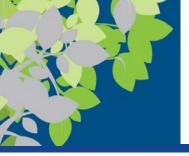

# Data Validation Example

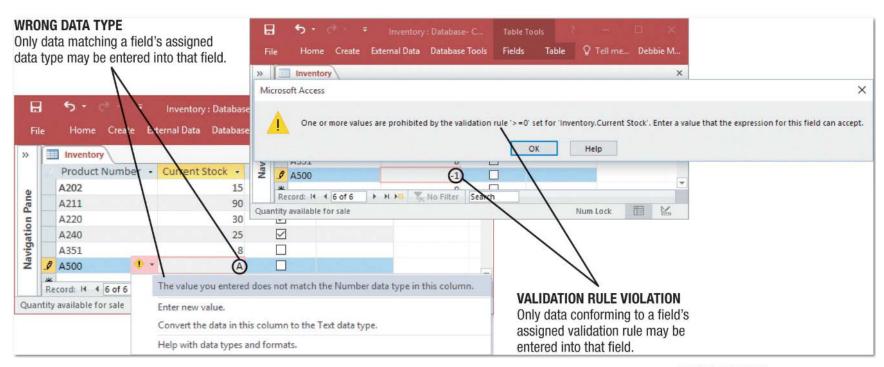

#### FIGURE 12-5

Data validation.
Using appropriate data properties can prevent invalid data from being entered into a database table.

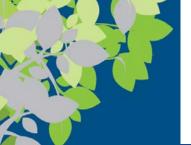

# DBMS Advantages => Security

- Data security protects data against destruction and misuse (both intentional and accidental)
  - Protects against unauthorized access to and unauthorized use of a database and data loss
    - Firewalls, access controls, access privileges, etc.
  - Database activity monitoring programs can be used to detect possible intrusions and risks
  - Database encryption should be used
  - Strict backup and disaster-recovery procedures can protect against data loss due to database failure, accidental deletions, disasters, etc.

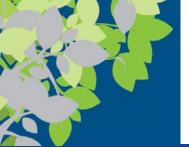

# **DBMS Advantages: Privacy**

- Data privacy addresses protecting the privacy of personal data stored in databases
  - Many states require businesses to notify customers when their personal data has been compromised
  - Data breaches can be costly (Recall ROI of Security)
    - One estimate is \$200 per breached record
  - To protect the privacy of data, businesses should:
    - Make sure all data they are collecting and storing is necessary
    - Make sure they use adequate security measures

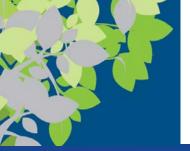

### **DBMS Types/Classifications**

 \*Note types/classifications can overlap or belong to 2 different classifications

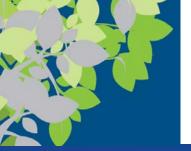

### DBMS Types –Single/Multi-User

# Note types/classifications can overlap or belong to 2 different classifications

- Single-user database system
  - Located on a single computer
  - Designed to be accessed by one user
  - Widely used for personal applications and very small businesses
- Multiuser database system
  - Designed to be accessed by multiple users (most business databases today)

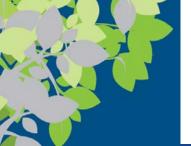

#### DBMS Types: Client-Server

 A client-server database system has both clients (front end) and at least one database server (back end)

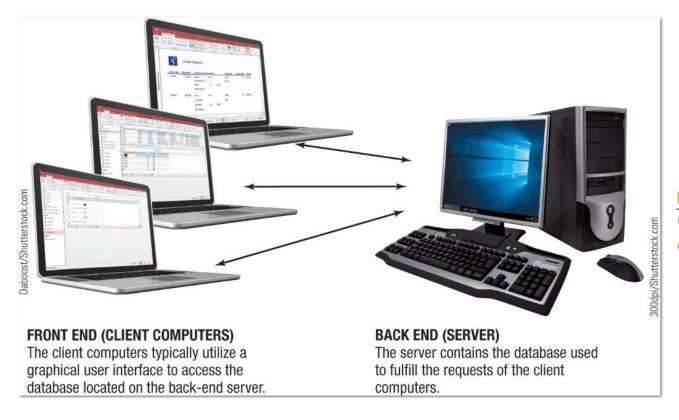

FIGURE 12-9
Client-server
database systems.

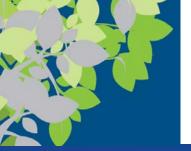

#### Cloud Databases

- Cloud databases are accessible to users via the Web
  - Used in conjunction with businesses Web sites to display product information, facilitate online ordering, etc.
  - Used to facilitate searching for information
  - Store user-generated content (Flickr, YouTube, Facebook, etc.)
  - Allow Web pages to be dynamic Web pages

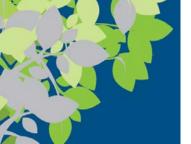

# **DBMS Types: N-Tier DBMS**

- N-tier database systems have at least one middle component between the client and the server
  - Additional tiers typically contain middleware to connect to a database
  - Allows program code to be separate from the database
  - Code can be divided into any number of logical components
  - Tiers can be used with different platforms

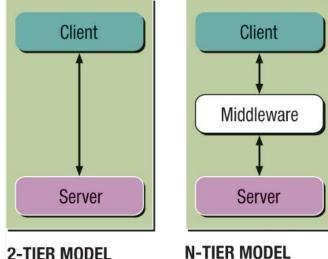

Has just two parts: Include a client and a server. Which addit

N-TIER MODEL
Includes middleware,
which contains
additional programs
used to connect the
client and server tiers.

#### **FIGURE 12-10**

A 2-tier vs. an n-tier database model.

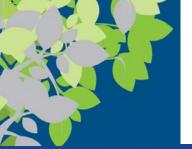

# DBMS Types: Centralized vs. Distributed

#### Centralized database system

Database is located on a single computer, such as a server or mainframe

#### Distributed database system

- Data is physically divided among several computers connected by a network, but appears as a single database to users
- Allows data to be stored at the site where it is needed most frequently or that makes data retrieval most efficient
- DNS, Cryptocurrency

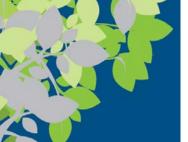

# DBMS Types: Disk-Based vs. In-Memory

- Disk-based systems
  - Data is stored on hard drives
- In-memory databases (IMDBs) (main memory databases (MMDBs))
  - All data is stored in main memory
  - Use is growing as memory costs fall
  - Dramatically faster than disk-based databases
  - Good backup procedures are essential because RAM is volatile
  - Used both in high-end systems where performance is crucial and in small-footprint, embedded applications

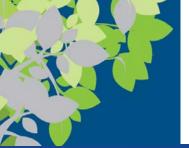

### **DBMS Types: Column Databases**

#### **Column Databases**

- Store data in columns instead of rows
- Improve performance by minimizing the time needed to read the disk
- Used with data
   warehouses and other big
   data applications to
   increase database
   performance

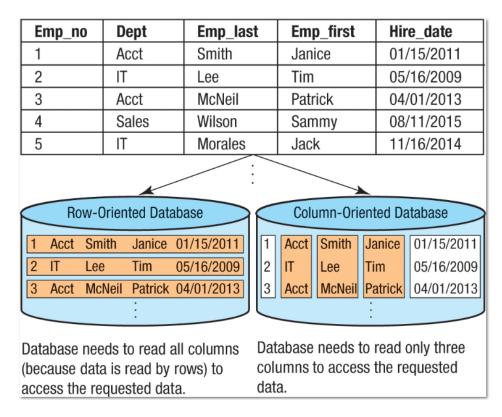

Example of retrieving the names of all IT employees using a row vs. a column database.

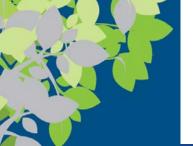

#### Multidimensional Databases (MDDB)

- Multidimensional databases (MDDB) are designed to be used with data warehousing
  - Designed to store a collection of summarized data for quick and easy data analysis
  - Data is collected from a variety of activities and then summarized and restructured to be viewed from multiple perspectives (dimensions)
  - One of the most common types of software used is Online Analytical Processing (OLAP)

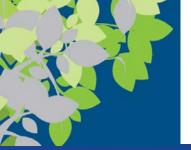

# Hybrid Database Models

- Hybrid databases are a combination of two or more database types or models
- Hybrid XML/relational databases can store and retrieve both XML data and relational data
  - DB2

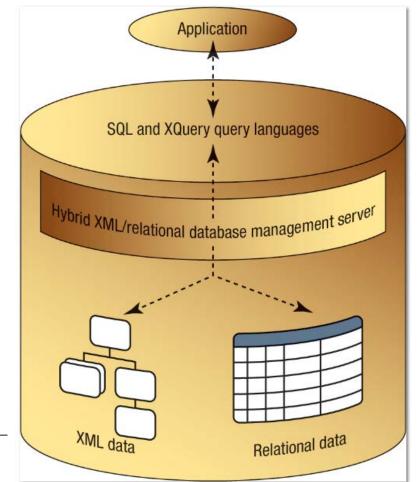

**FIGURE 12-21** 

Hybrid XML/ relational databases.

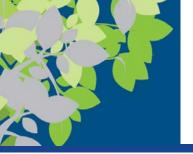

#### NoSQL Databases

- NoSQL databases include database technologies that were developed to overcome some of the limitations of relational databases
  - Object-oriented databases
  - Multidimensional databases
- Are organized differently than relational databases
  - Usually, they do not use tables and SQL
- Increasingly used for big data, IoT applications, and cloud databases

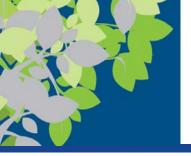

### Summary

- What Is a Database?
- Data Concepts and Characteristics
- Database Classifications
- Database Models
- Cloud Databases